### Traffic Patterns – Follow the bits

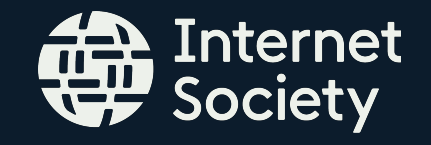

Aftab Siddiqui

Sr. Internet Technology Manager

siddiqui@isoc.org

28 July 2019

Network latency is the time that it takes packets to get from one end of the network to the other end using the best available path. Network Latency can have an enormous impact on user experience.

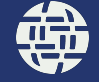

If you have a server is San Francisco in the US and a user in Karachi, Pakistan, there's nothing you can do about reducing the 13,000 KM distance between them. We have these nuisances called oceans and continents that get in the way.

## BUT

# You can bring "server" closer to Karachi.

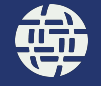

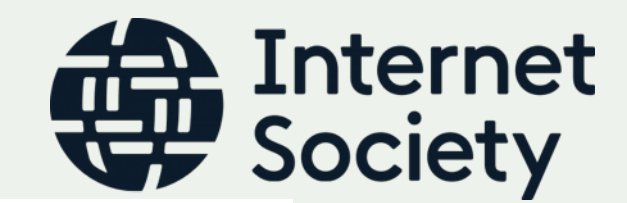

4

#### Traffic Patterns – Australia

#### **Public DNS**

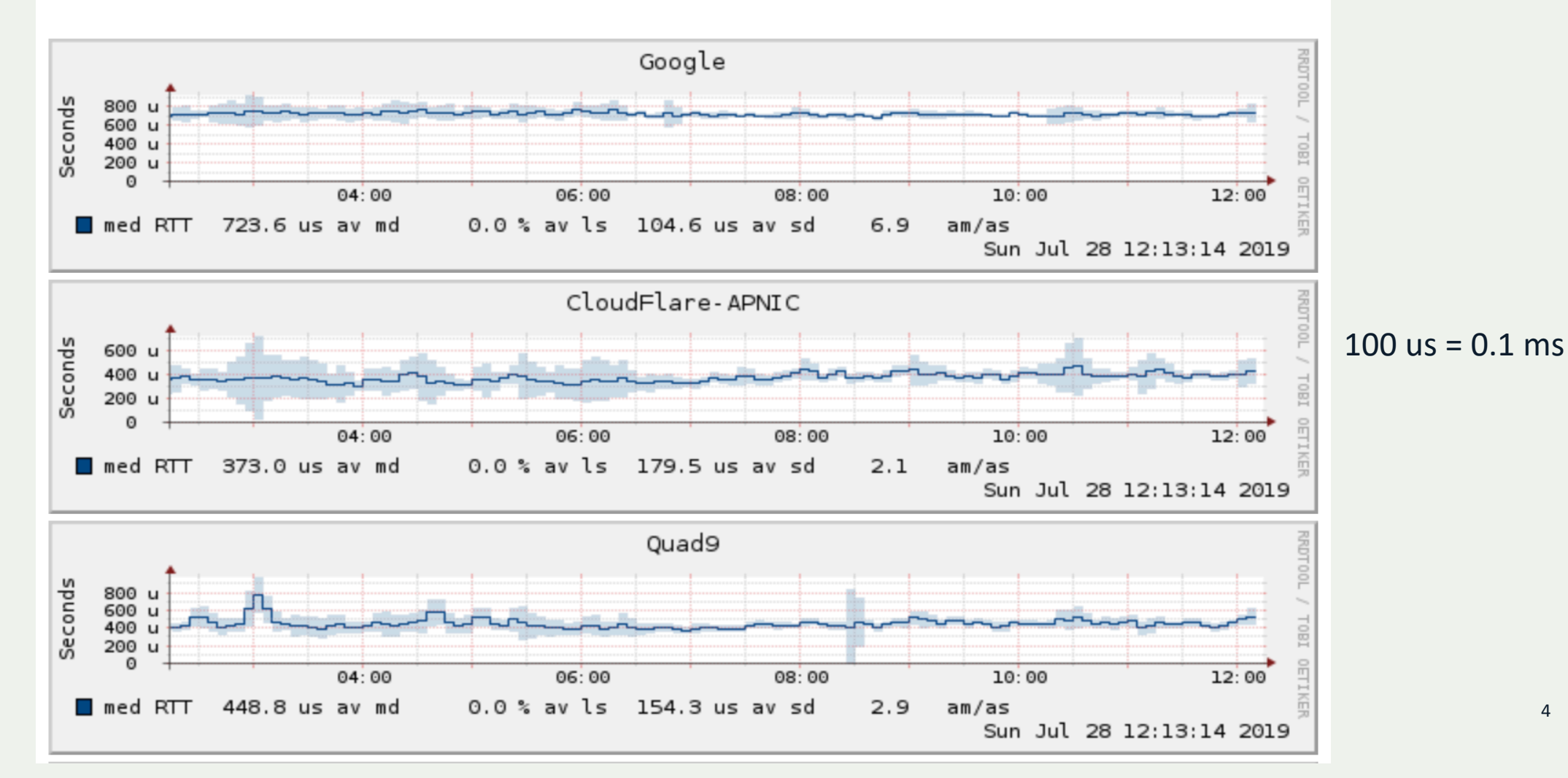

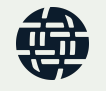

Traffic Patterns – Australia

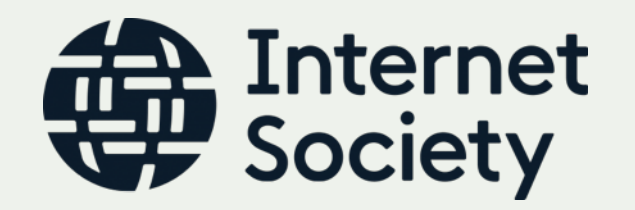

**Google** 8.8.8.8

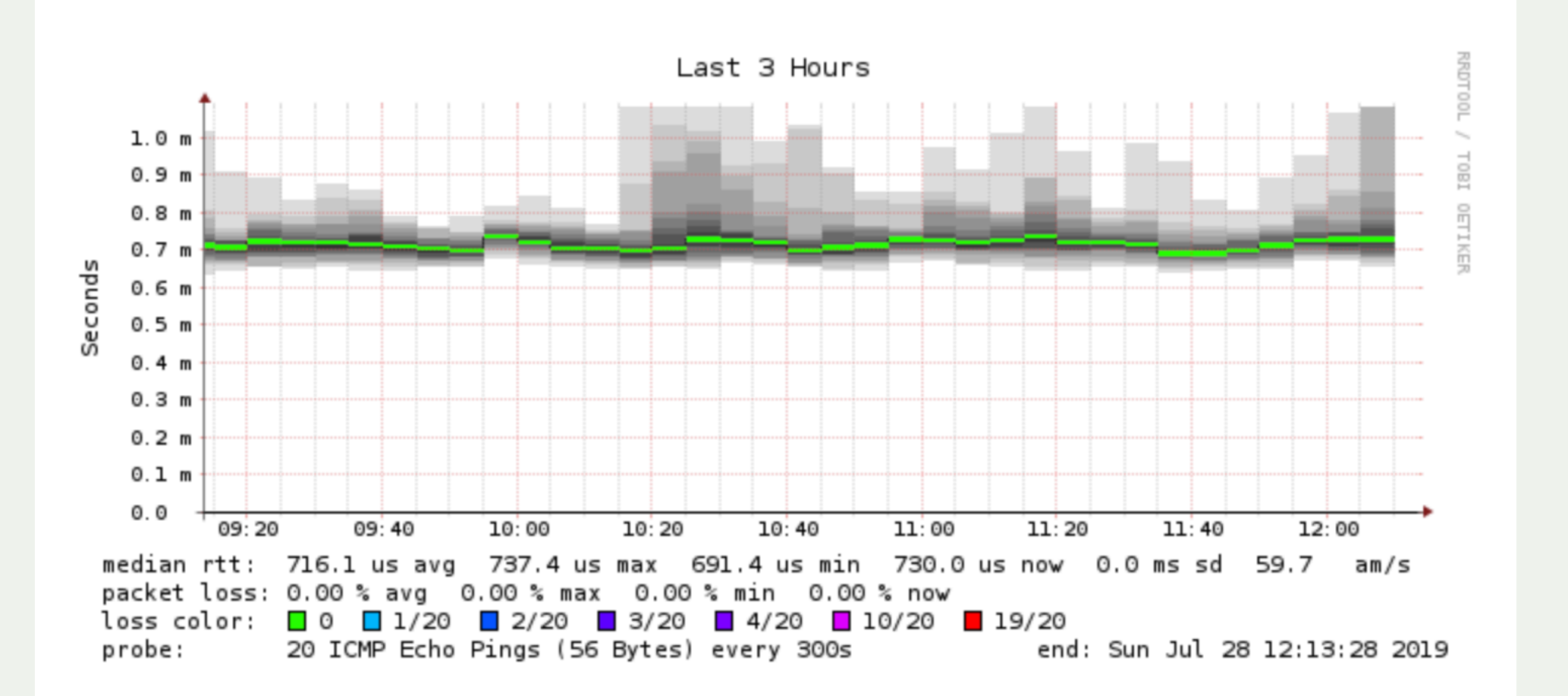

5

#### Traffic Patterns – Google 8.8.8.8

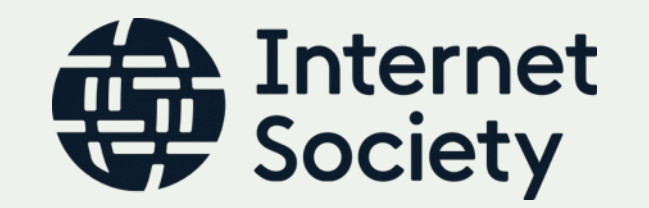

traceroute to 8.8.8.8 (8.8.8.8), 64 hops max, 52 byte packets 10.18.48.1 (10.18.48.1) 7.683 ms 3.913 ms 4.363 ms 202.163.100.105 (202.163.100.105) 4.654 ms 5.716 ms 6.581 ms \* \* \* 202.163.100.66 (202.163.100.66) 7.731 ms 5.862 ms 4.388 ms 119.159.240.53 (119.159.240.53) 5.593 ms 7.199 ms 7.226 ms 10.253.4.26 (10.253.4.26) 8.717 ms 10.253.4.8 (10.253.4.8) 6.228 ms 10.253.4.26 (10.253.4.26) 5.140 ms

- 74.125.118.170 (74.125.118.170) 25.506 ms 23.927 ms 22.310 ms \* \* \*
- dns.google (8.8.8.8) 25.356 ms 24.182 ms 24.443 ms

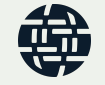

### Traffic Patterns – Quad9

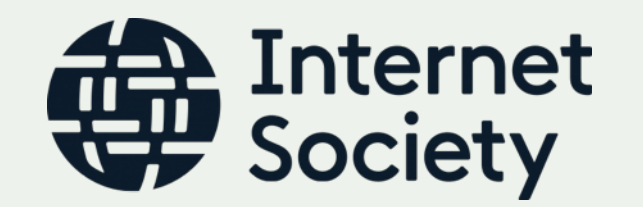

traceroute to 9.9.9.9 (9.9.9.9), 64 hops max, 52 byte packets 10.18.48.1 (10.18.48.1) 2.921 ms 5.942 ms 3.498 ms 202.163.100.105 (202.163.100.105) 5.388 ms 5.041 ms 4.442 ms 202.163.100.25 (202.163.100.25) 5.492 ms 202.163.100.121 (202.163.100.121) 5.179 ms 5.183 ms 202.163.100.66 (202.163.100.66) 3.842 ms 4.455 ms 2.862 ms 119.159.240.53 (119.159.240.53) 4.525 ms 4.177 ms 4.179 ms 10.253.4.133 (10.253.4.133) 6.869 ms 4.925 ms 6.503 ms et7-1-5.catania8.cat.seabone.net (93.186.129.38) 104.627 ms 104.593 ms 104.202 ms ae24.franco31.fra.seabone.net (195.22.211.50) 199.860 ms 134.881 ms 137.868 ms de-cix.woodynet.net (80.81.194.42) 249.100 ms 205.069 ms 204.172 ms dns9.quad9.net (9.9.9.9) 203.927 ms !Z 201.411 ms !Z 204.876 ms !Z

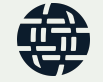

### Traffic Patterns – CloudFlare/APNIC

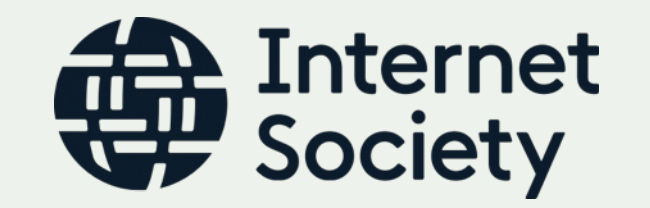

traceroute to 1.1.1.1 (1.1.1.1), 64 hops max, 52 byte packets

- 10.18.48.1 (10.18.48.1) 5.901 ms 2.933 ms 3.664 ms
- 202.163.100.105 (202.163.100.105) 5.297 ms 5.205 ms 7.234 ms
- $3 * * * *$
- 202.163.100.66 (202.163.100.66) 6.572 ms 4.340 ms 4.051 ms
- 119.159.240.53 (119.159.240.53) 3.728 ms 3.403 ms 3.399 ms
- khi77.pie.net.pk (221.120.251.205) 9.160 ms khi275.p01.pie.net.pk (221.120.251.201) 5.765 ms 7.170 ms
- rwp44.pie.net.pk (221.120.251.101) 5.268 ms 4.654 ms rwp44.pie.net.pk (221.120.251.88) 4.956 ms
- static.khi77.pie.net.pk (221.120.200.3) 5.270 ms 5.438 ms 5.009 ms
- one.one.one.one (1.1.1.1) 3.722 ms 3.915 ms 3.467 ms

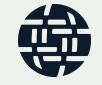

# **Traffic Patterns**

- Data dump gathered from open domain crawlers
- A sample of around 15000 .pk domains
- DNS A Record
- ccTLD".pk" statistics
- ccTLD ".gov.pk" statistics
- ccTLD ".edu.pk" statistics

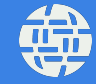

#### ccTLD - .pk

#### .pk TLD Report

**Description: Pakistan** 

**Nameserver Status IPv4 Enabled Nameservers** A Glue in the Root Zone **IPv6 Enabled Nameservers** AAAA Glue in the Root Zone

 $\bm{\circ}$ 

 $\bm{\circ}$ 

 $\bm{\circ}$ 

 $_{\odot}$ 

Delegated to: Pr

Domains: A records: A glue: **AAAA** records: AAAA glue: Updated:

https://bgp.he.net/report/dns/pk#\_tldi

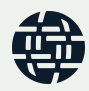

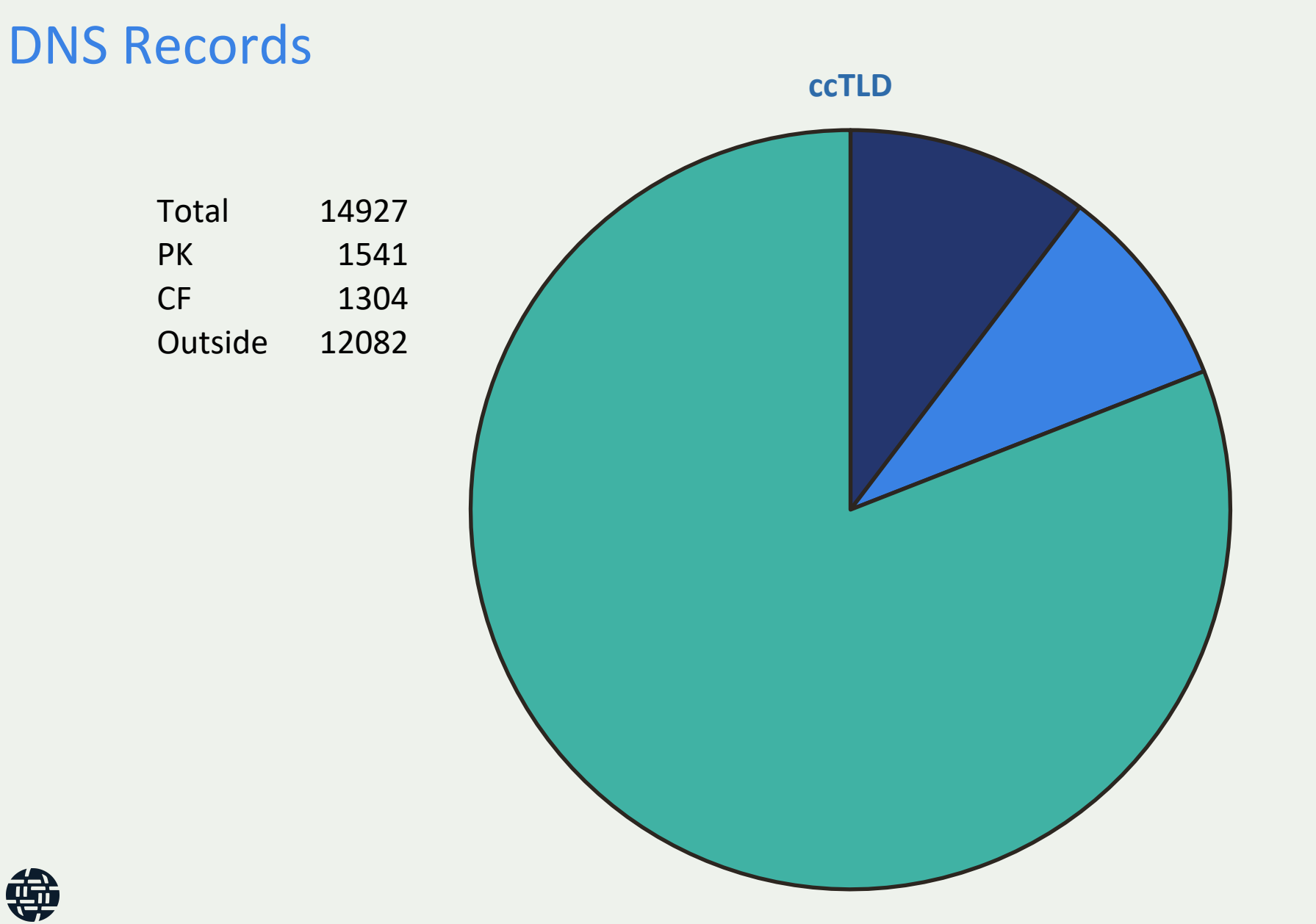

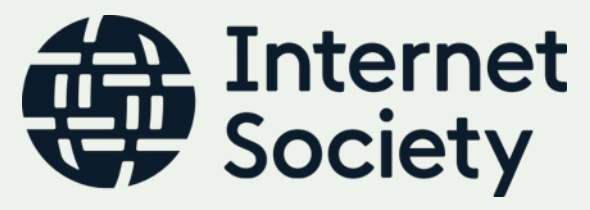

**PK CF Outside**

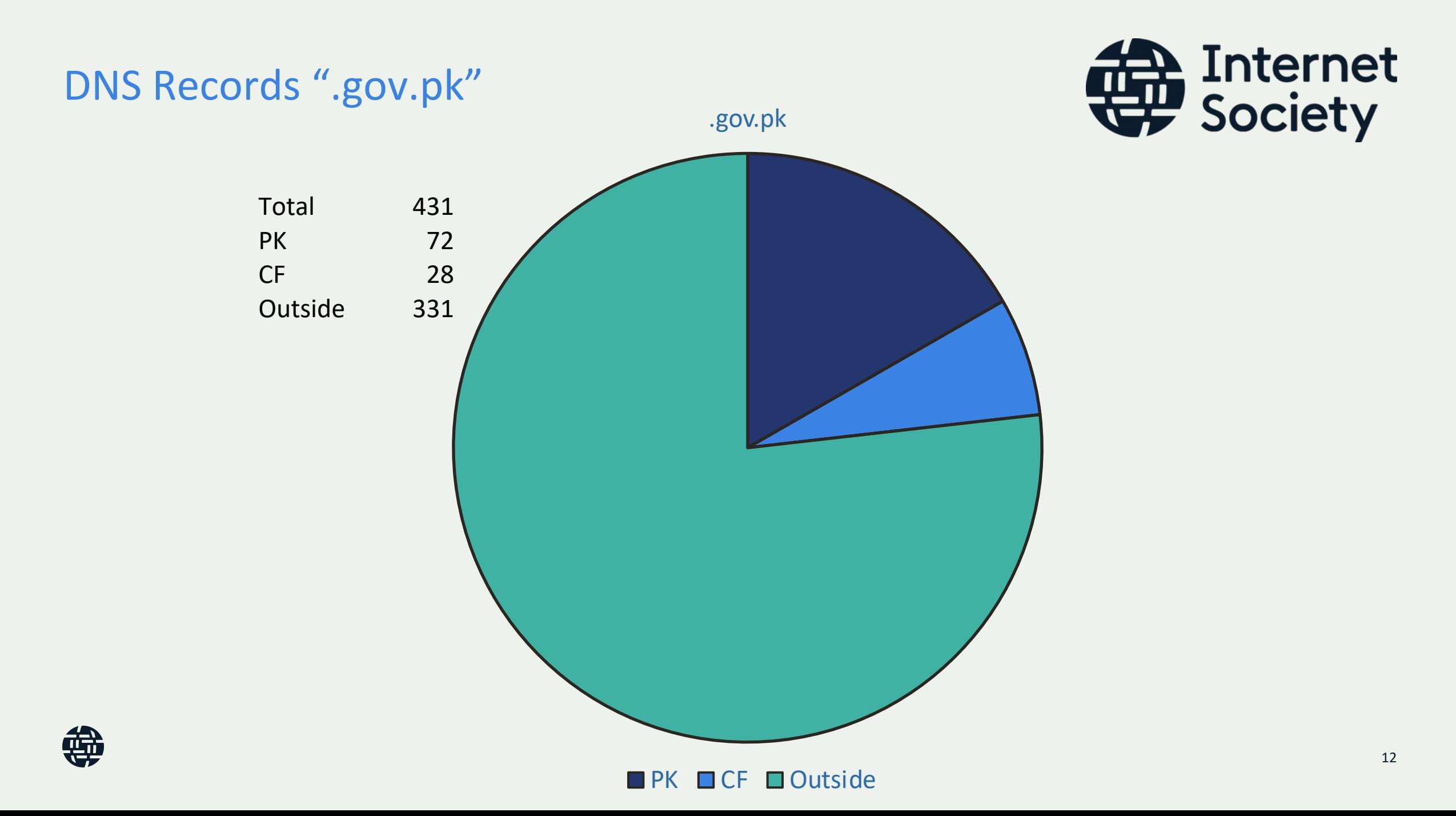

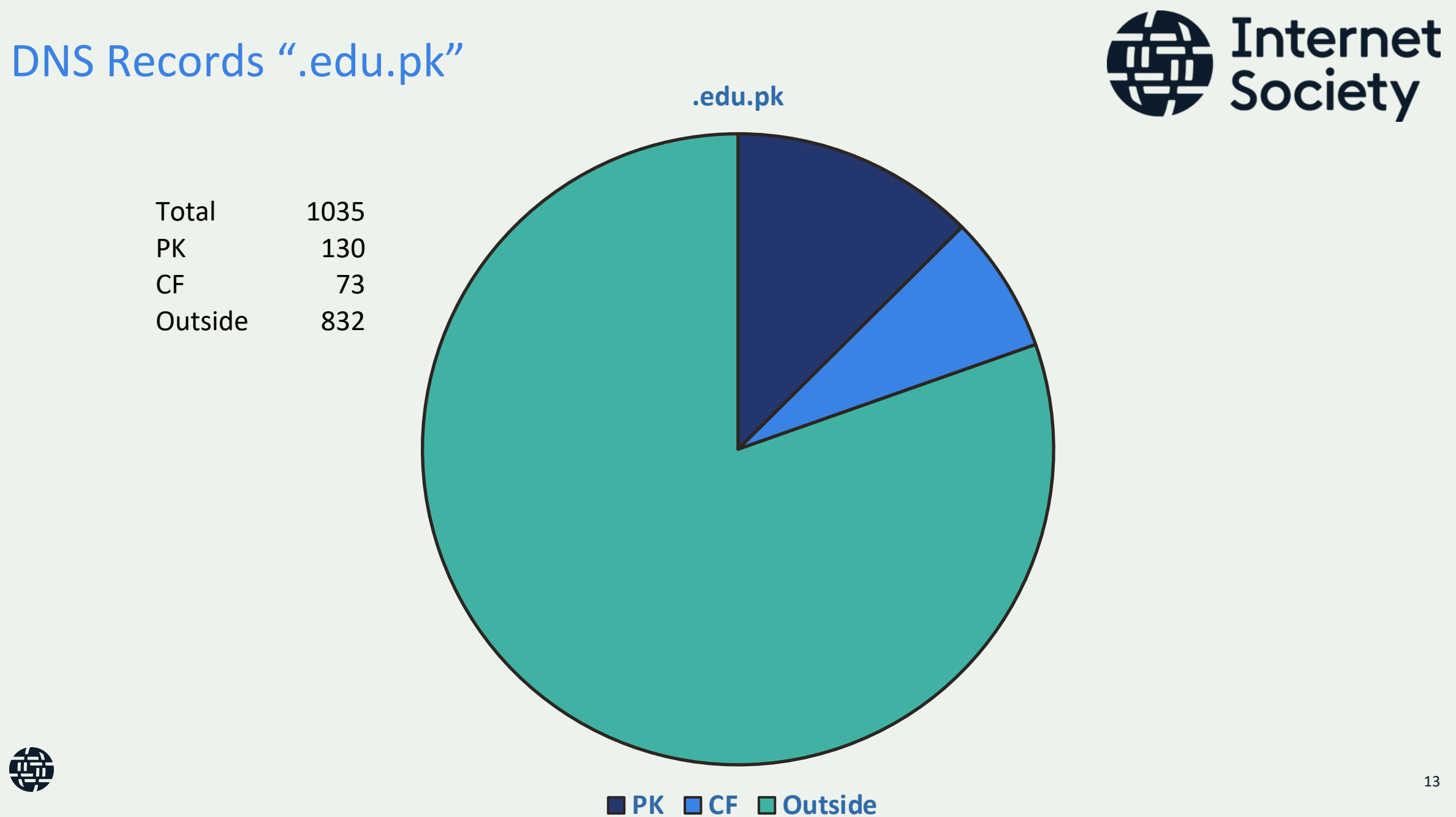

Starting an Internet Exchange is a major achievement, but it's only part of a process to build a reliable and scalable domestic Internet ecosystem and economy.

**"Collaborate, Communicate, Cooperate"**

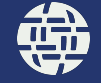

### Examples – New Zealand

- Population 5 million
- 603 Registered ASN

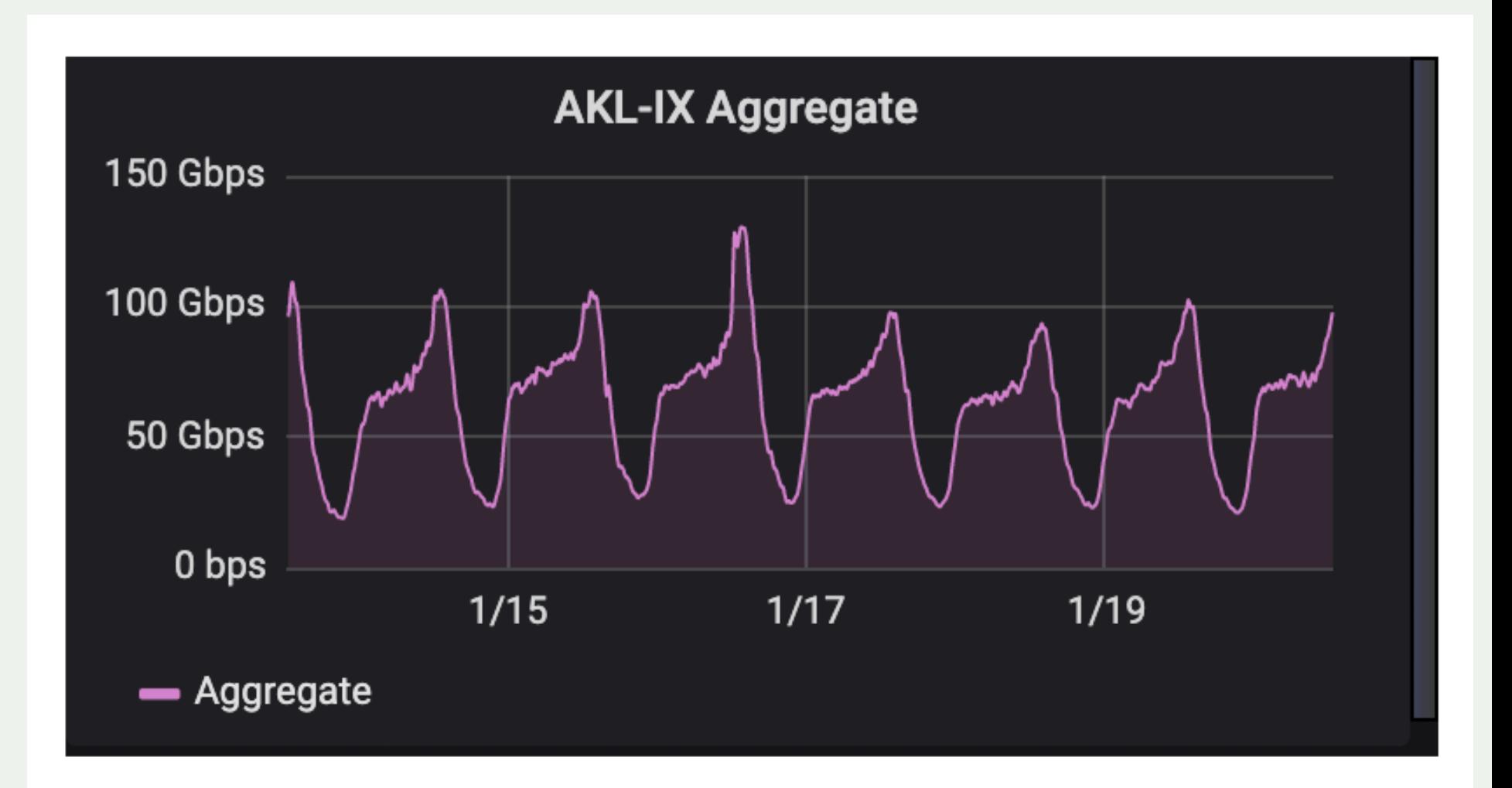

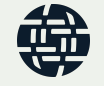